## Photography - Instructions

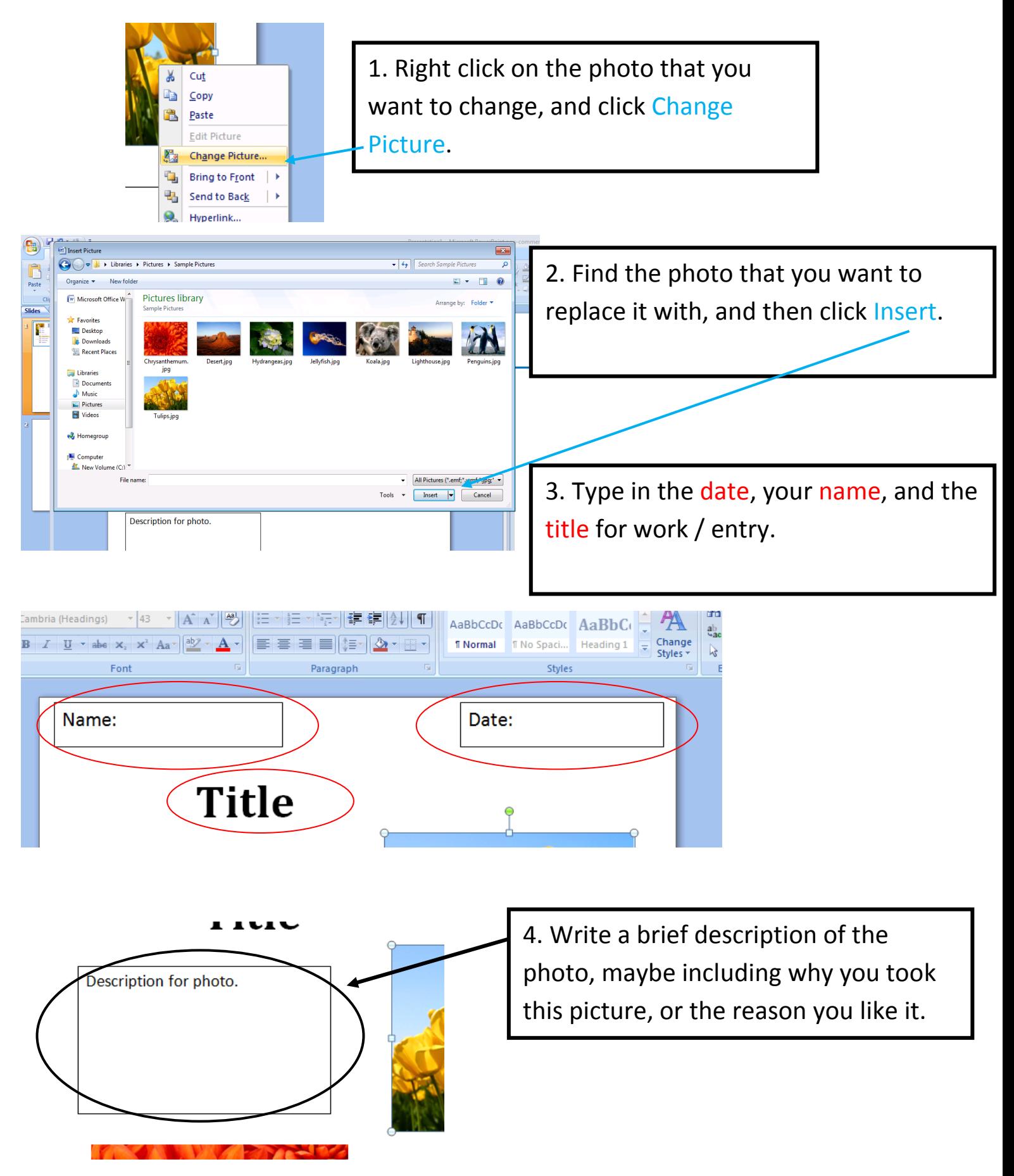